## Bài 7 Ghi đè, lớp trừu tượng & giao diện

Trịnh Thành Trung

[trungtt@soict.hust.edu.vn](mailto:trungtt@soict.hust.edu.vn)

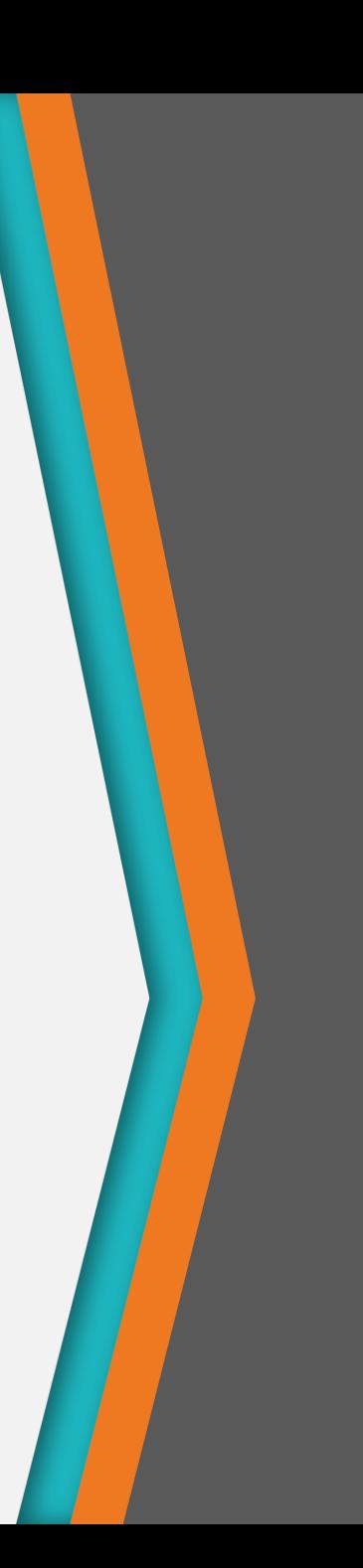

# Nội dung

- 1. Ghi đè
- 2. Lớp trừu tượng
- 3. Giao diện

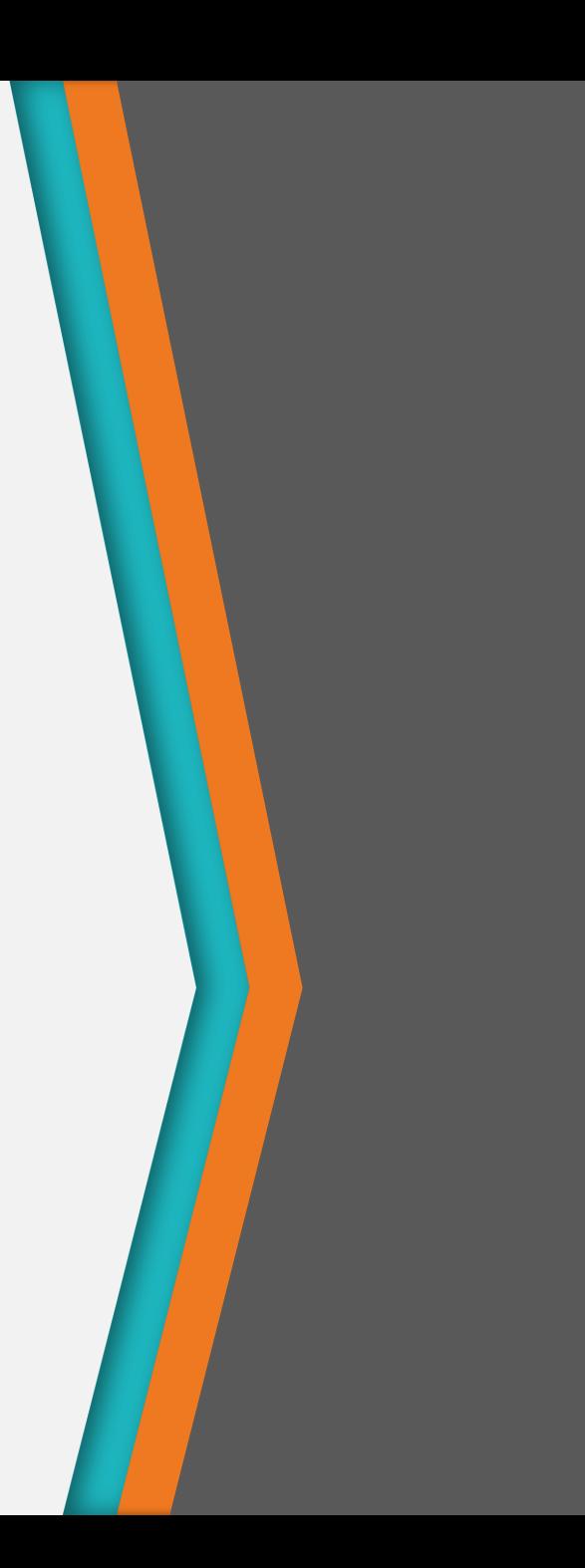

## Ghi đè

Override

1

## Mối quan hệ kế thừa

#### • Lớp con

- − *Là một loại* (is-a-kind-of) của lớp cha
- − Kế thừa các thành phần dữ liệu và các hành vi của lớp cha
- − Chi tiết hóa cho phù hợp với mục đích sử dụng mới
	- + Extension: Thêm các thuộc tính/hành vi mới
	- + **Redefinition (Method Overriding): Chỉnh sửa lại các hành vi kế thừa từ lớp cha**

#### Định nghĩa lại hay ghi đè

- Phương thức ghi đè sẽ thay thế hoặc làm rõ hơn cho phương thức cùng tên trong lớp cha
- Đối tượng của lớp con sẽ hoạt động với phương thức mới phù hợp với nó

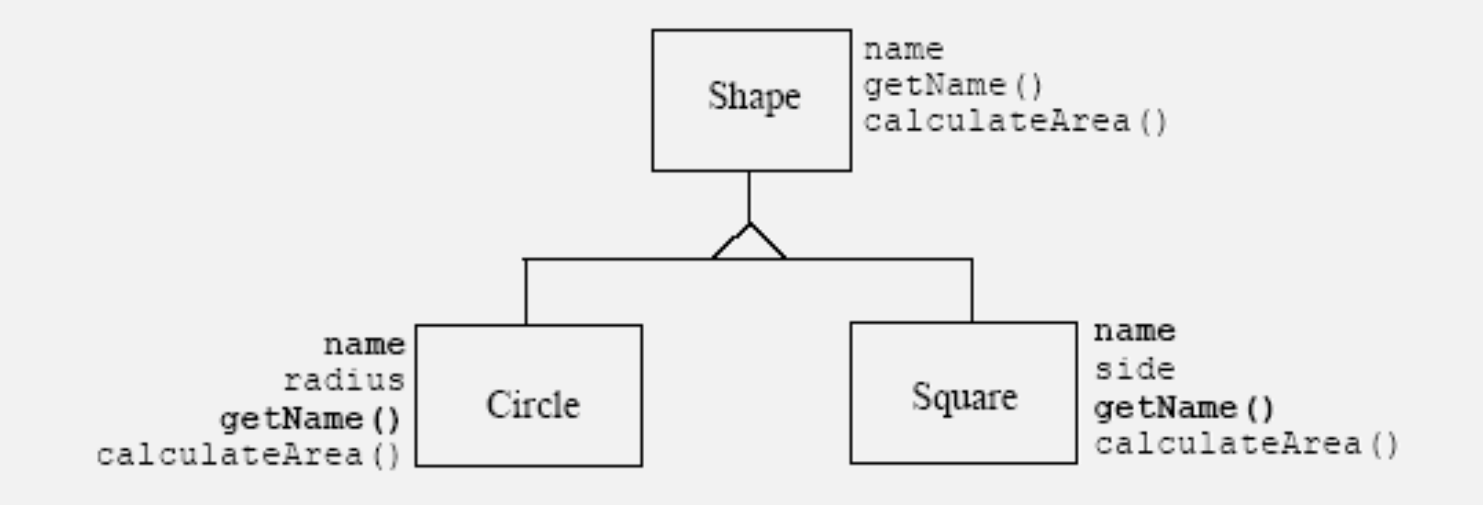

#### Định nghĩa lại hay ghi đè

- Cú pháp: Phương thức ở lớp con hoàn toàn giống về chữ ký với phương thức ở lớp cha
	- − Trùng tên & danh sách tham số
	- − Mục đích: Để thể hiện cùng bản chất công việc

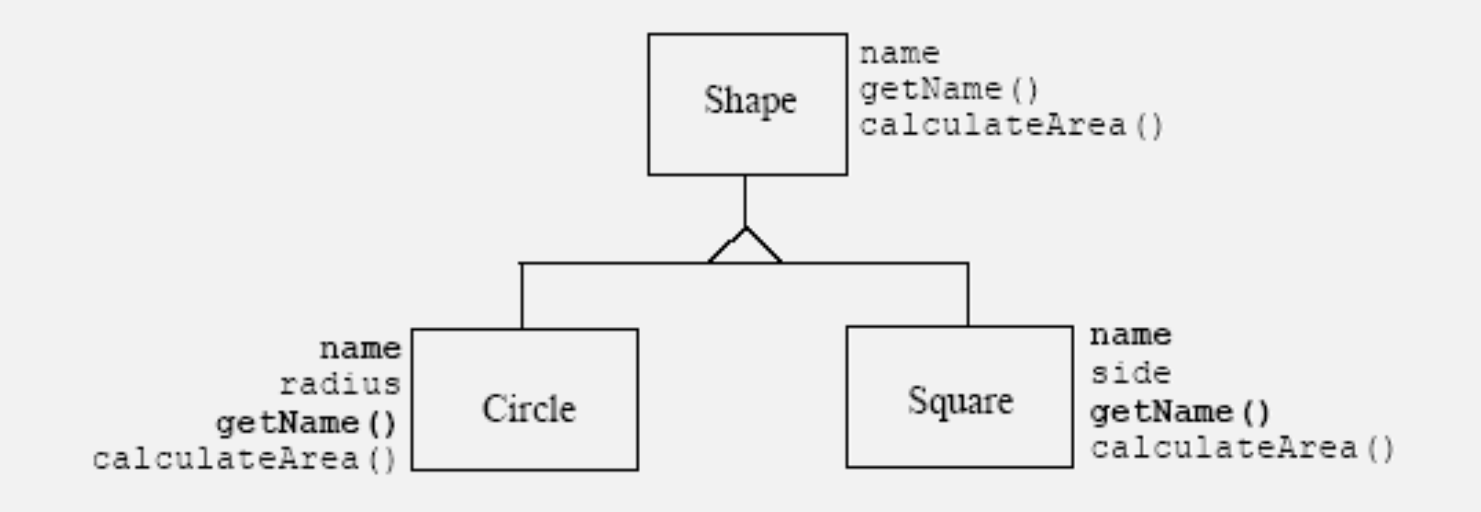

## Ví dụ

```
class Shape {
    protected String name;
   Shape(String n) { name = n; }
    public String getName() { return name; }
    public float calculateArea() { return 0.0f; }
}
```

```
class Circle extends Shape {
    private int radius;
    Circle(String n, int r){
        super(n);
        radius = r;
    }
```

```
public float calculateArea() {
    float area = (float)(3.14 * radius * radius)
    return area;
}
```

```
}
```

```
Lớp Square
```

```
class Square extends Shape {
      private int side;
      Square(String n, int s) {
           super(n);
           side = s;}
      public float calculateArea() {
           float area = (float) side * side;
           return area;
      }
 }
                             name
                             getName()
                       Shape
                             calculateArea()
                                     name
        name
                                     side
       radius
                              Square
              Circle
                                     getName()
    getName()
                                     calculateArea()
calculateArea()
```
## Viết lớp Triangle

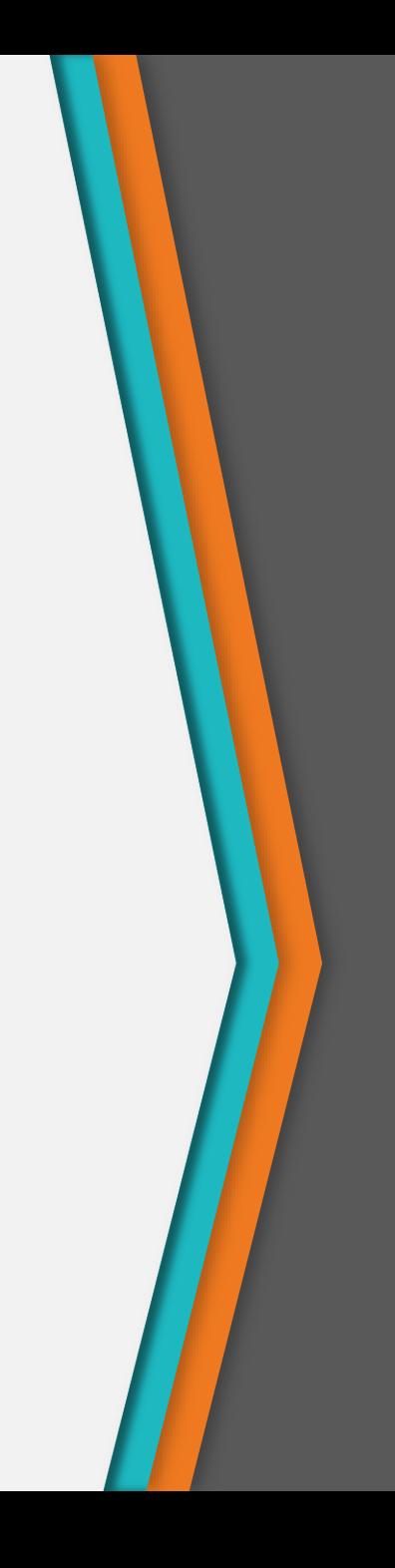

#### Sử dụng từ khóa super

- Tái sử dụng các đoạn mã của lớp cha trong lớp con
- Gọi phương thức khởi tạo super(danh sách tham số);
	- − Bắt buộc nếu lớp cha không có phương thức khởi tạo mặc định
- Gọi các phương thức của lớp cha super.tênPt(danh sách tham số);

## Ví dụ

```
package abc;
public class Person {
    protected String name;
    protected int age;
    public String getDetail() {
        String s = name + ", " + age;return s;
    }
}
import abc.Person;
public class Employee extends Person {
  double salary;
  public String getDetail() {
      String s = super.getDetail() + "," + salary;
      return s;
    }
}
```
#### Quy định trong ghi đè

- Phương thức ghi đè trong lớp con phải
	- − Có danh sách tham số giống hệt phương thức kế thừa trong lớp cha.
	- − Có cùng kiểu trả về với phương thức kế thừa trong lớp cha
- Các chỉ định truy cập không giới hạn chặt hơn phương thức trong lớp cha
	- − Ví dụ, nếu ghi đè một phương thức protected, thì phương thức mới có thể là protected hoặc public, mà không được là private.

## Ví dụ

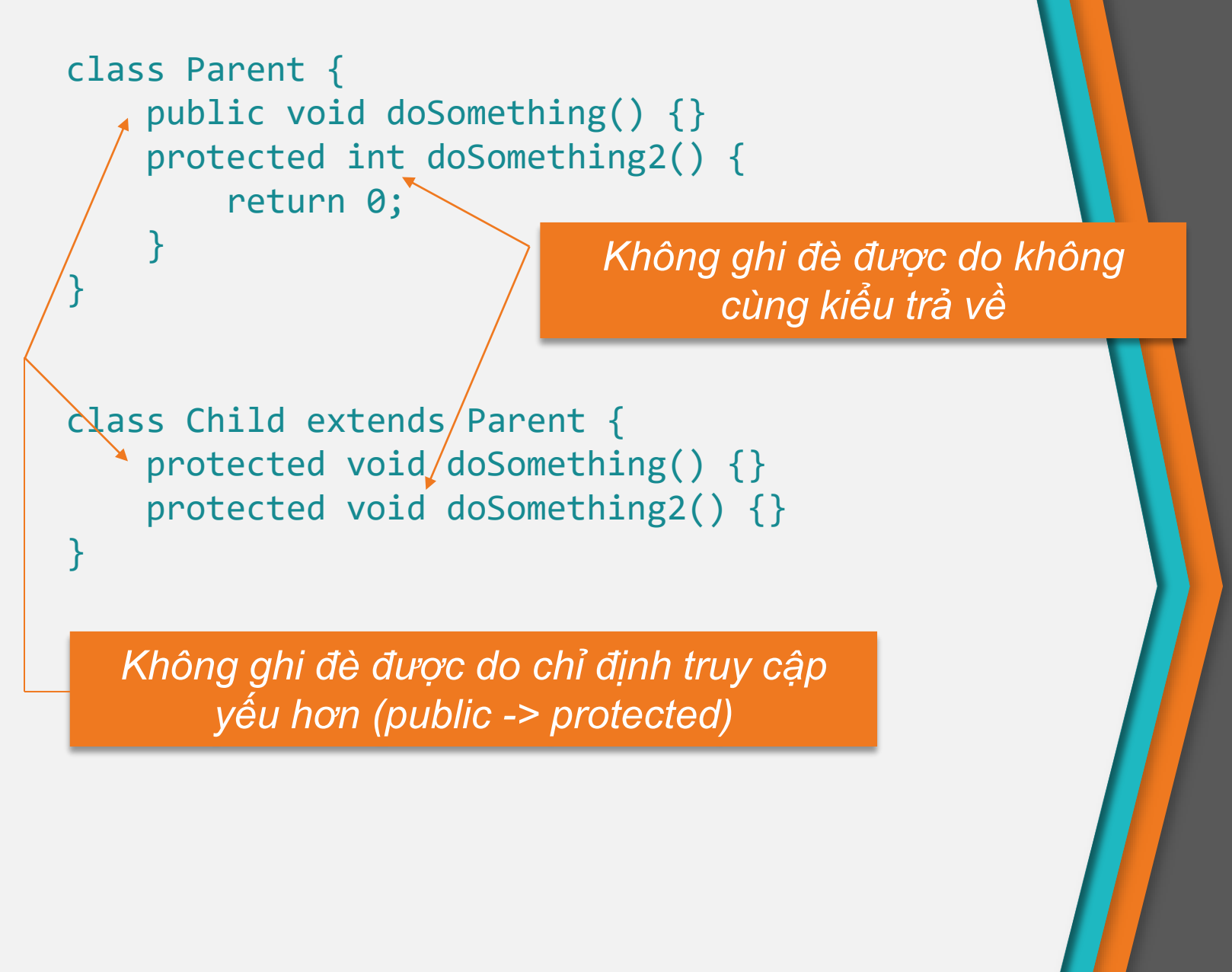

## Quy định trong ghi đè (tiếp)

- Không được phép ghi đè:
	- − Các phương thức static trong lớp cha
	- − Các phương thức private trong lớp cha
	- − Các phương thức hằng (final) trong lớp cha

## Hạn chế ghi đè

- Đôi lúc ta muốn hạn chế việc định nghĩa lại vì các lý do sau:
	- − Tính đúng đắn: Định nghĩa lại một phương thức trong lớp dẫn xuất có thể làm sai lạc ý nghĩa của nó
	- − Tính hiệu quả: Cơ chế kết nối động không hiệu quả về mặt thời gian bằng kết nối tĩnh. Nếu biết trước sẽ không định nghĩa lại phương thức của lớp cơ sở thì nên dùng từ khóa final đi với phương thức

```
public final String baseName () {
    return "Person";
}
```
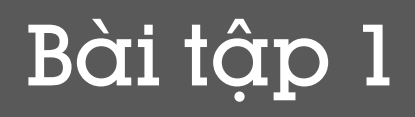

• Cho đoạn mã dưới đây:

1. class BaseClass {

```
2. private float x = 1.0f;
```

```
3. float getVar() { return x; }
```

```
4. }
```

```
5. class SubClass extends BaseClass {
```

```
6. private float x = 2.0f;
```

```
7. // insert code here
```
8. }

• Lựa chọn nào có thể chèn tại dòng 7?

- 1. public double getVar() { return x; }
- 2. public float getVar(float f){ return f; }
- 3. float getVar() { return x; }
- 4. public float getVar() { return x; }
- 5. private float getVar() { return x; }

# Bài tập 2

- Cho đoạn mã dưới đây:
	- 1. class Super {
	- 2. public String getName() { return "Super"; }
	- 3. }
		- 4. class Sub extends Super {
	- 5.
	- 6. }
- Lựa chọn nào khi đặt vào dòng 5 trong đoạn mã trên gây ra lỗi biên dịch?
	- 1. public void getName(String str) { }
	- 2. public String getName() {return "Sub"; }
	- 3. public void getName() {}

# 2

## Lớp trừu tượng

Abstract class

#### Lớp trừu tượng

• Xét ví dụ: Lớp Shape

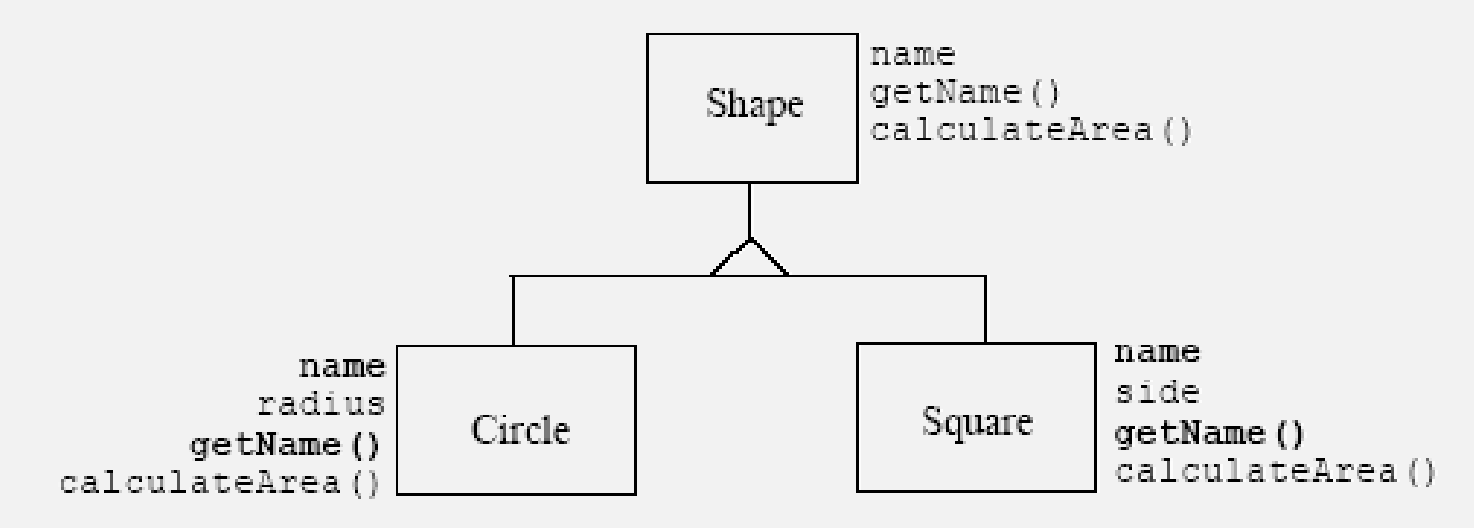

- − Là một lớp "không rõ ràng", khó hình dung ra các đối tượng cụ thể
	- + Không thể thể hiện hóa (instantiate tạo đối tượng của lớp) trực tiếp

## Lớp trừu tượng

- Đặc điểm của lớp trừu tượng
	- − Không thể tạo đối tượng trực tiếp từ các lớp trừu tượng
	- − Thường lớp trừu tượng được dùng để định nghĩa các "khái niệm chung", đóng vai trò làm lớp cơ sở cho các lớp "cụ thể" khác.
	- − Chưa đầy đủ, thường được sử dụng làm lớp cha. Lớp con kế thừa nó sẽ hoàn thiện nốt.
		- + Lớp trừu tượng thường chứa các *phương thức trừu tượng* không được định nghĩa

#### Phương thức trừu tượng

- Là các phương thức "không rõ ràng" , khó đưa ra cách cài đặt cụ thể
- Chỉ có chữ ký mà không có cài đặt cụ thể
- Các lớp dẫn xuất có thể làm rõ định nghĩa lại (overriding) các phương thức trừu tượng này

## Cú pháp

- Lớp trừu tượng
	- − Khai báo với từ khóa abstract public abstract class Shape { // Nội dung lớp }
- Phương thức trừu tượng
	- − Khai báo với từ khóa abstract public abstract float calculateArea();

```
// CHÚ Ý
Shape s = new Shape(); //Compile error
```
## Ví dụ 1

```
abstract class Shape {
    protected String name;
    Shape(String n) { name = n; }
    public String getName() { return name; }
    public abstract float calculateArea();
}
class Circle extends Shape {
    private int radius;
    Circle(String n, int r){
      super(n);
      radius = r;
    }
    public float calculateArea() {
     float area = (float) (3.14 * radius * radius);
     return area;
    }
```
} Lớp con bắt buộc phải override tất cả các phương thức abstract của lớp cha

## Lớp trừu tượng

- Nếu một lớp có một hay nhiều phương thức trừu tượng thì nó phải là lớp trừu tượng
- Lớp con khi kế thừa phải cài đặt cụ thể cho các phương thức trừu tượng của lớp cha
	- → Phương thức trừu tượng không thể khai báo là final hoặc static.

Kết hợp hợp lệ abstract public abstract protected Kết hợp KHÔNG hợp lệ abstract private abstract static abstract final

## Ví dụ 2

```
abstract class Point {
    private int x, y;
    public Point(int x, int y) { 
        this.x = x; this.y = y;
    }
    public void move(int dx, int dy) {
        x == dx; y += dy;
        plot();
    }
    public abstract void plot(); 
    // phương thức trừu tượng không có 
    // phần code thực hiện
}
```
## Ví dụ 2 (tiếp)

```
abstract class ColoredPoint extends Point {
    int color;
    public ColoredPoint(int x, int y, int color) {
        super(x, y); this-color = color;}
}
class SimpleColoredPoint extends ColoredPoint {
    public SimpleColoredPoint(int x, int y, 
                               int color) { 
        super(x, y, color);
    }
    public void plot() { ... } 
    // code to plot a SimplePoint
}
```
## Biểu diễn trong UML

- Lớp trừu tượng không thể có đối tượng
	- − Chứa phương thức trừu tượng
	- − Chữ nghiêng

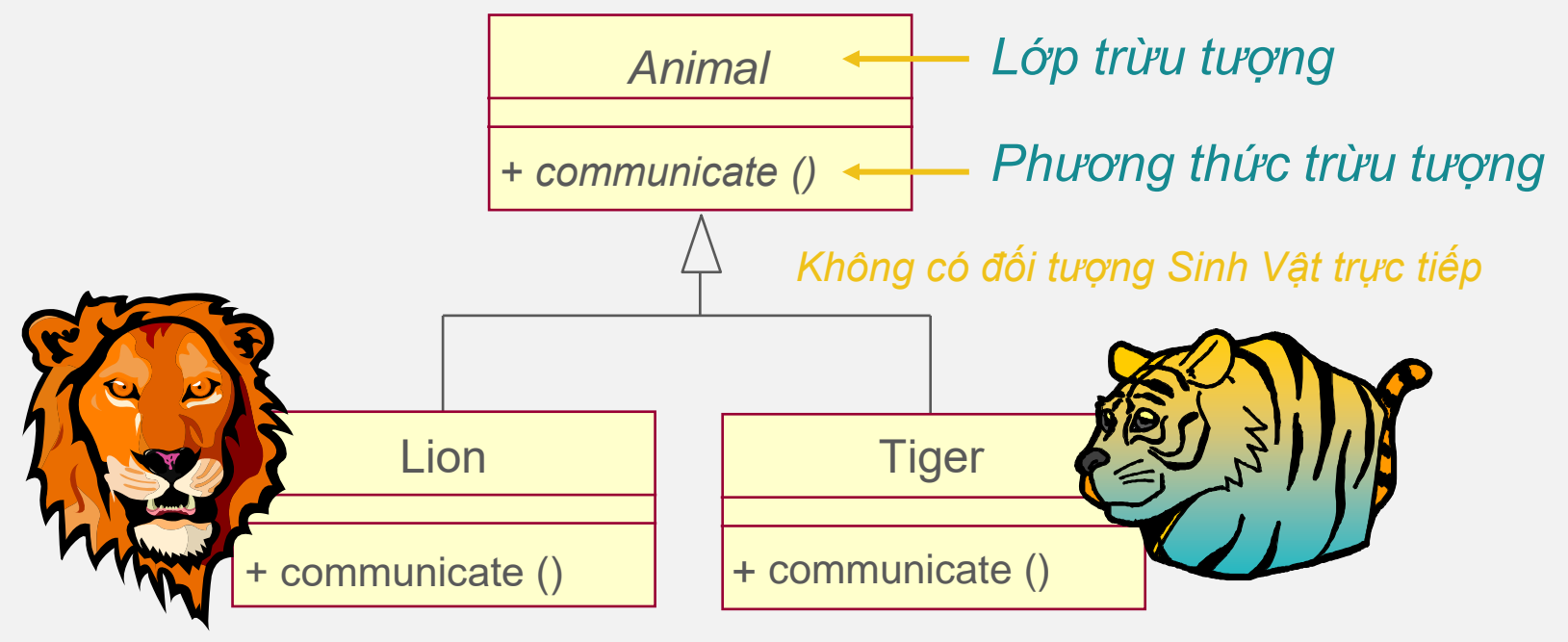

*Tất cả các đối tượng là sư tử hoặc hổ*

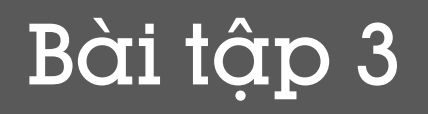

```
1. Đoạn mã dưới đây có lỗi gì không?
     abstract class ABC {
         void firstMethod() {
             System.out.println("First Method");
         }
         void secondMethod() {
             System.out.println("Second Method");
         }
     }
```
2. Lớp nào là lớp trừu tượng, lớp nào có thể tạo đối tượng? abstract class A { }

```
class B extends A {
```
# 3

## Giao diện

Interface

## Đa kế thừa và đơn kế thừa

- Đa kế thừa (Multiple Inheritance) − Một lớp có thể kế thừa nhiều lớp khác − C++ hỗ trợ đa kế thừa
- Đơn kế thừa (Single Inheritance)
	- − Một lớp chỉ được kế thừa từ một lớp khác
	- − Java chỉ hỗ trợ đơn kế thừa
	- → Đưa thêm khái niệm Giao diện (Interface)

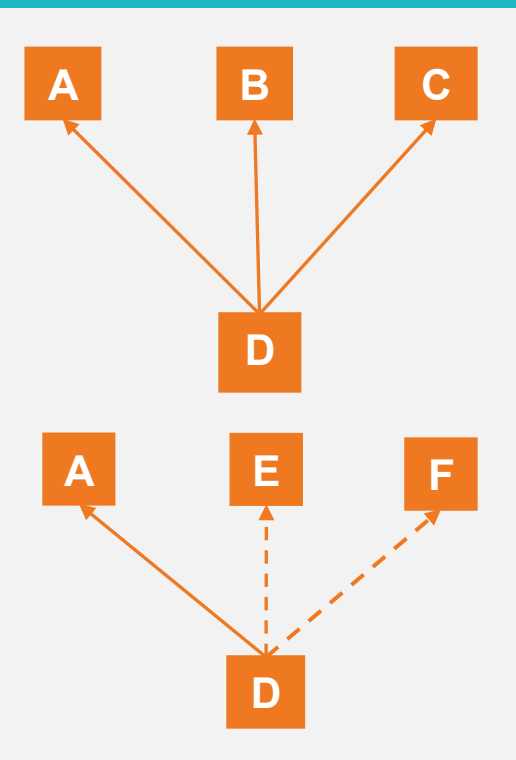

#### Vấn đề gặp phải trong đa kế thừa

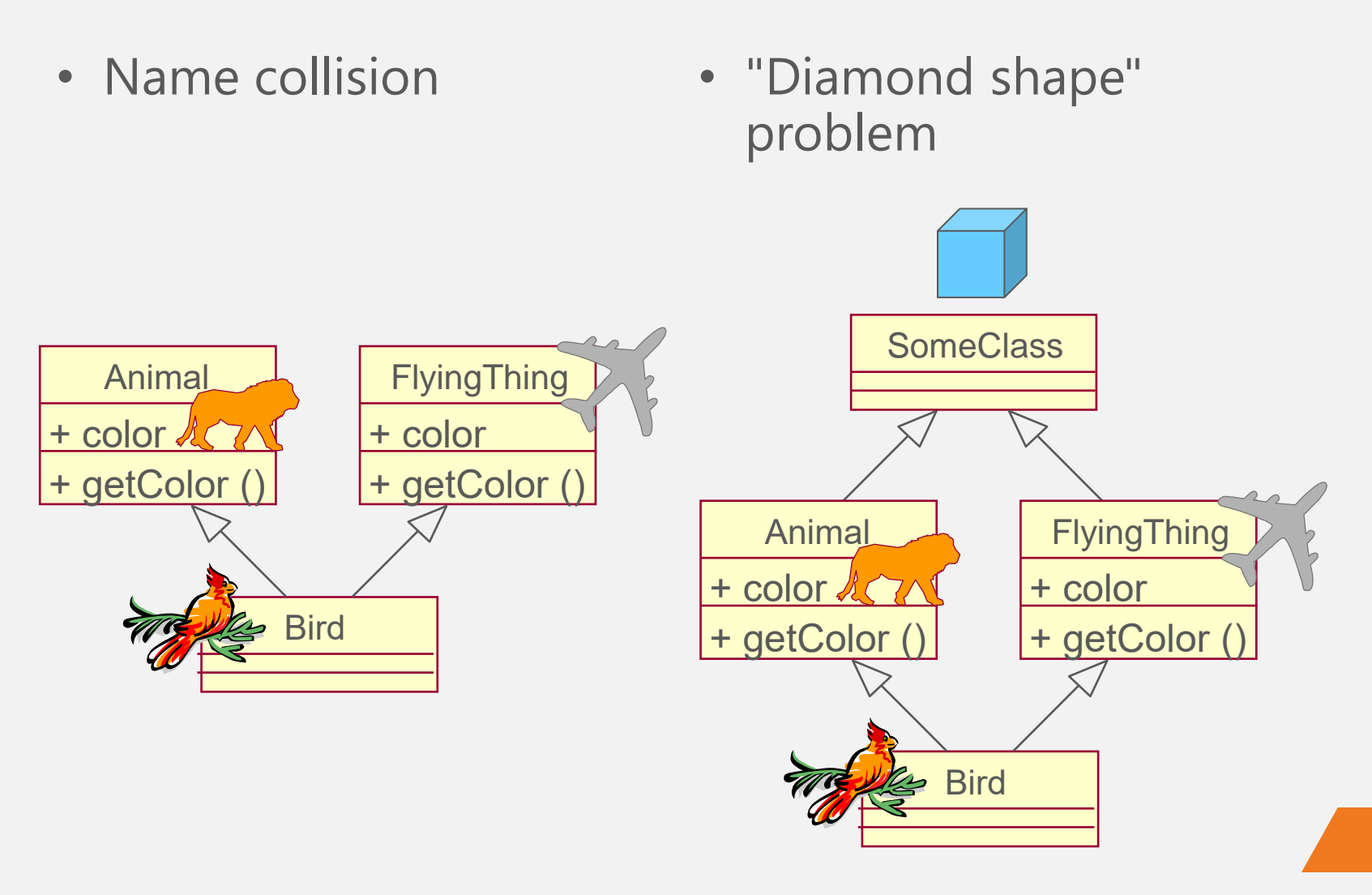

## Giao diện

- Giao diện (interface)
	- − Là kiểu dữ liệu trừu tượng, được dùng để đặc tả các hành vi mà các lớp phải thực thi
	- − Tương tự như giao thức (protocols)
	- − Chứa các chữ ký phương thức (Mọi phương thức đều là phương thức trừu tượng) và các hằng
	- − Giải quyết bài toán đa thừa kế, tránh các rắc rối nhập nhằng ngữ nghĩa
- Giao diện trong Java
	- − Được định nghĩa với từ khóa interface
	- − Từ Java 8: có thêm phương thức default, static. Từ Java 9, có thêm phương thức private và private static

## Giao diện

- Để trở thành giao diện, cần
	- − Sử dụng từ khóa interface để định nghĩa
	- − Chỉ được bao gồm:
		- + Chữ ký các phương thức (method signature)
		- + Các thuộc tính khai báo hằng (static & final)
- Cú pháp khai báo giao diện trên Java: interface <Tên giao diện> <Giao diện con> *extends* <Giao diện cha>
- Ví dụ:

public interface DoiXung {…} public interface Can extends DoiXung {…} public interface DiChuyen {…}

## Lớp thực thi giao diện

- Lớp thực thi giao diện
	- − Hoặc là lớp trừu tượng (abstract class)
	- − Hoặc là bắt buộc phải cài đặt chi tiết toàn bộ các phương thức trong giao diện nếu là lớp instance.
- Cú pháp thực thi giao diện

<Lớp con> [*extends* <Lớp cha>] *implements* <Danh sách giao diện>

• Ví dụ:

```
public class HinhVuong extends TuGiac 
               implements DoiXung, DiChuyen {
```
... }

#### Interface

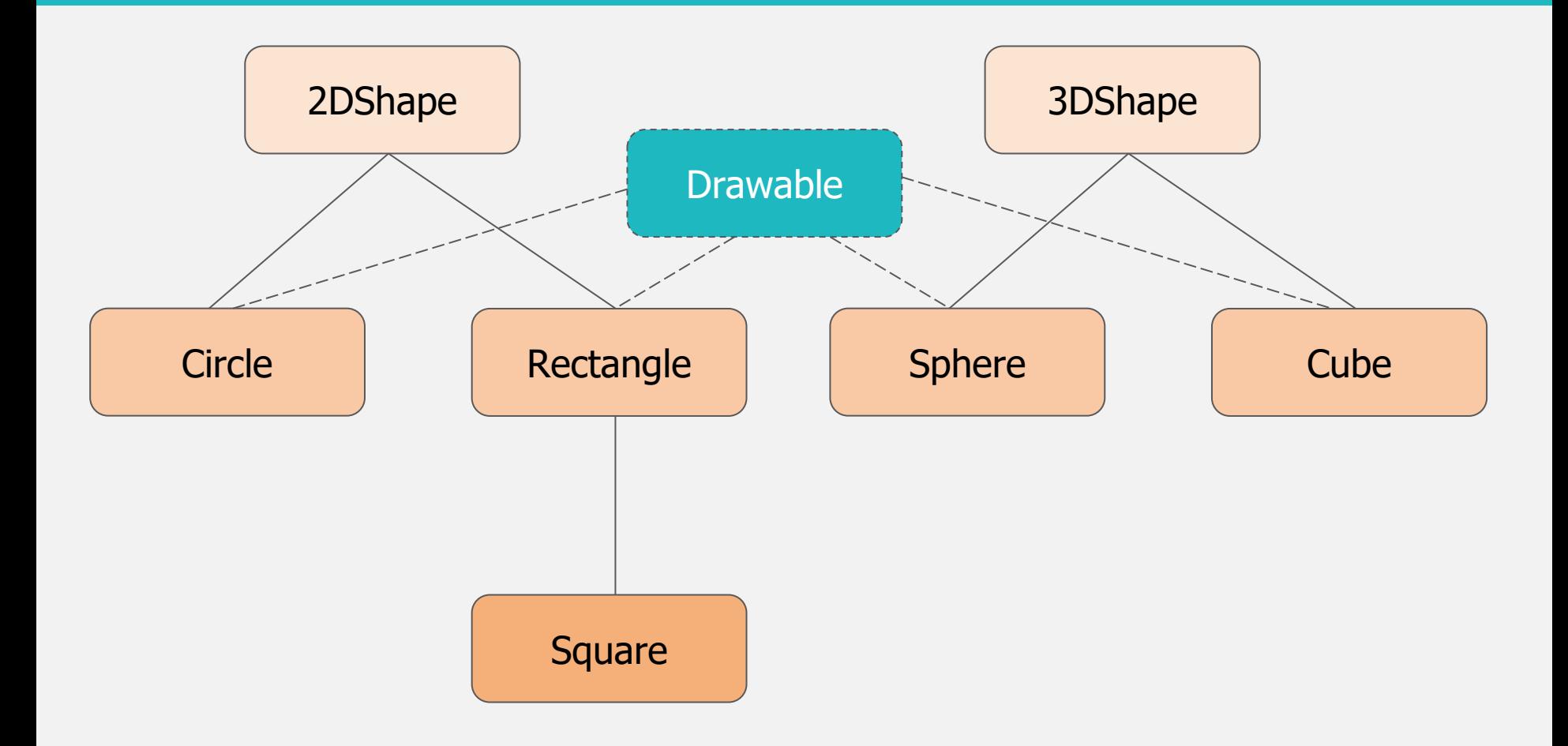

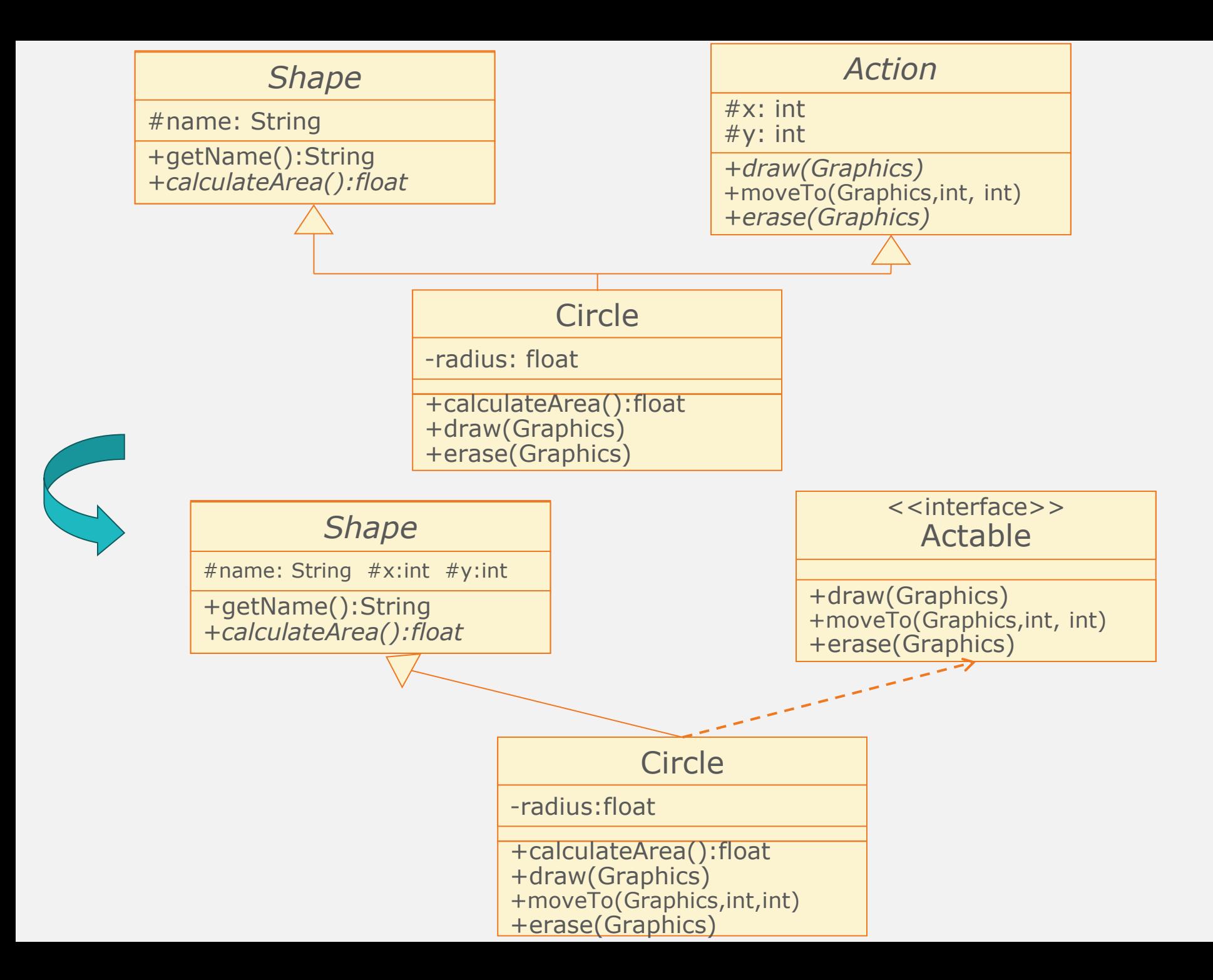

## Ví dụ

```
import java.awt.Graphics;
abstract class Shape {
    protected String name;
    protected int x, y;
    Shape(String n, int x, int y) { 
        name = n; this.x = x; this.y = y;
    }
    public String getName() { 
        return name; 
    }
    public abstract float calculateArea();
}
interface Actable { 
    public void draw(Graphics g); 
    public void moveTo(Graphics g, int x1, int y1); 
    public void erase(Graphics g);
}
```

```
class Circle extends Shape implements Actable { 
    private int radius; 
    public Circle(String n, int x, int y, int r) { 
        super(n, x, y); radius = r;
    }
    public float calculateArea() {
        float area = (float) (3.14 * radius * radius);
        return area;
    }
    public void draw(Graphics g) { 
       System out println("Draw circle at (" 
                            + x + "
," + y + ")");
       g.drawOval(x-radius,y-radius,2*radius,2*radius); 
    } 
    public void moveTo(Graphics g, int x1, int y1) { 
        \text{erase}(g); x = x1; y = y1; \text{draw}(g);
    } 
    public void erase(Graphics g) { 
        System out println("Erase circle at (" 
                             + x + "
," + y + ")");
        // paint the region with background color...
    }
```
}

## Giao diện

- Một interface có thể được coi như một dạng "class" mà
	- − Phương thức và thuộc tính là public không tường minh
	- − Các thuộc tính là static và final
	- − Các phương thức là abstract
- Không thể thể hiện hóa (instantiate) trực tiếp
- Một lớp có thể thực thi nhiều giao diện

## Giao diện

- Góc nhìn quan niệm
	- − Interface không cài đặt bất cứ một phương thức nào nhưng để lại cấu trúc thiết kế trên bất cứ lớp nào sử dụng nó
	- − Một interface: 1 contract trong đó các nhóm phát triển phần mềm thống nhất sản phẩm của họ tương tác với nhau như thế nào, mà không đòi hỏi bất cứ một tri thức về cách thức cài đặt chi tiết
	- − Interface: đặc tả cho các bản cài đặt (implementation) khác nhau.
	- − Phân chia ranh giới:
		- + Cái gì (What) và như thế nào (How)
		- + Đặc tả và Cài đặt cụ thể.

## Nhược điểm

- Không cung cấp m ột c ách t ự nhiên cho c ác t ình hu ống không c ó sự đụng độ về kế th ừa x ảy ra
- K ế th ừa là đ ể Tái s ử dụng mã nguồn nhưng Giao di ện không làm đư ợc đi ều n à y

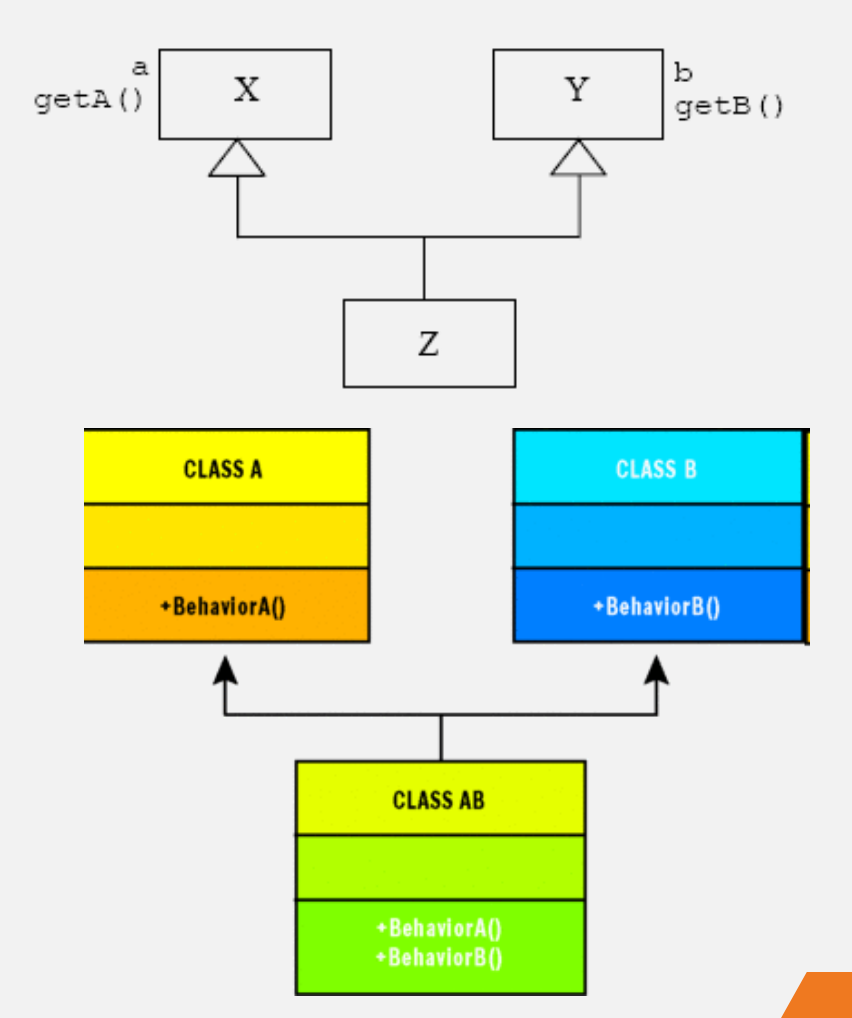

## Mở rộng

• Khái niệm giao diện trong các phiên bản của Java

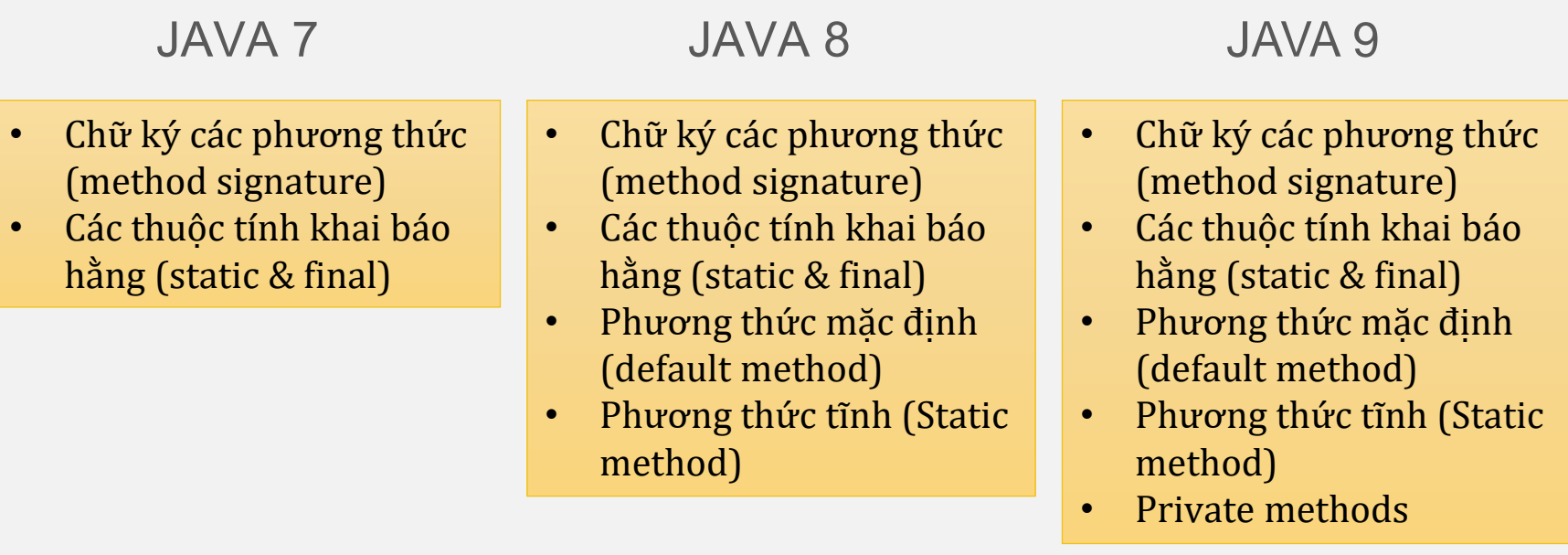

#### Ví dụ Java 8 Interface – default methods

• Java 8 giới thiệu môt khái niệm mới là *default* method dành cho interface, cho phép chúng ta thêm vào các chức năng cho interface mà không làm phá vỡ các lớp implement từ interface này −Ngầm định là *public*

```
public interface Shape {
    void draw();
    default void setColor(String color) {
        System.out.println("Draw shape with color " + color);
    }
}
```
## Đa thừa kế

```
interface Interface1 
{
    default void doSomething() {
        System.out.println
("doSomething
1
");
    }
}
interface Interface2 
{
    default void doSomething() {
        System.out.println
("doSomething
2
");
    }
}
public class MultiInheritance implements
Interface
1, Interface2 
{
    @Override
    public void doSomething() {
        Interface
1
.super.doSomething();
    }
}
```
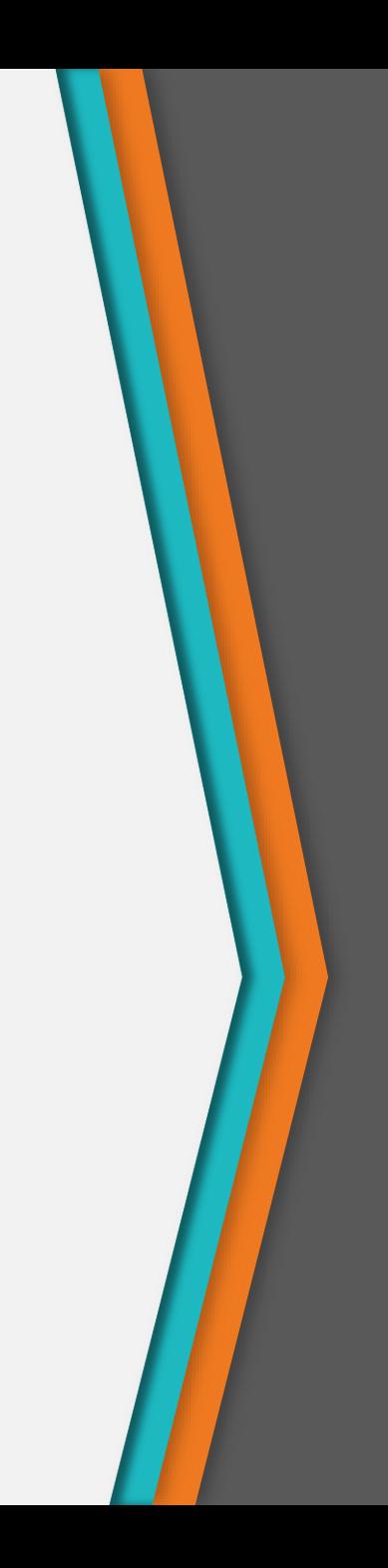

## Đa thừa kế

```
interface Interface3 {
    default void doSomething() {
        System.out.println("Execute in 
Interface3");
    }
}
class Parent {
    public void doSomething() {
        System.out.println("Execute in Parent");
    }
}
public class MultiInheritance2 extends Parent 
implements Interface3 {
    public static void main(String[] args) {
        MultiInheritance2 m = new
MultiInheritance2();
        m.doSomething(); // Execute in Parent
    }
}
```
#### Ví dụ Java 8 interface – Static methods

```
interface Vehicle {
    default void print() {
        if (isValid())
            System.out.println("Vehicle printed");
    }
    static boolean isValid() {
        System.out.println("Vehicle is valid");
        return true;
    }
    void showLog();
}
public class Car implements Vehicle {
    @Override
    public void showLog() {
        print();
        Vehicle.isValid();
    }
}
```
## Lớp trừu tượng vs. Giao diện

#### *Lớp trừu tượng*

- Cần có ít nhất một phương thức abstract, có thể chứa các phương thức instance
- Có thể chứa các phương thức protected và static
- Có thể chứa các thuộc tính final và non-final
- Một lớp chỉ có thể kế thừa một lớp trừu tượng

#### *Giao diện*

- Chỉ có thể chứa chữ ký phương thức (danh sách các phương thức)
- Chỉ có thể chứa các phương thức public mà không có mã nguồn
- Chỉ có thể chứa các thuộc tính hằng
- Một lớp có thể thực thi (kế thừa) nhiều giao diện

## Lớp trừu tượng & Giao diện

- Khi nào nên cho một lớp là lớp độc lập, lớp con, lớp trừu tượng, hay nên biến nó thành interface?
	- − Một lớp nên là lớp độc lập, nghĩa là nó không thừa kế lớp nào (ngoại trừ Object) nếu nó không thỏa mãn quan hệ IS-A đối với bất cứ loại nào khác
	- − Một lớp nên là lớp con nếu cần cho nó làm một phiên bản chuyên biệt hơn của một lớp khác và cần ghi đè hành vi có sẵn hoặc bổ sung hành vi mới

## Lớp trừu tượng & Giao diện

- Khi nào nên cho một lớp là lớp độc lập, lớp con, lớp trừu tượng, hay nên biến nó thành interface?
	- − Một lớp nên là lớp cha nếu muốn định nghĩa một khuôn mẫu cho một nhóm các lớp con, và có mã cài đặt mà tất cả các lớp con kia có thể sử dụng
		- + Cho lớp đó làm lớp trừu tượng nếu muốn đảm bảo rằng không ai được tạo đối tượng thuộc lớp đó
	- − Dùng một interface nếu muốn định nghĩa một vai trò mà các lớp khác có thể nhận, bất kể các lớp đó thuộc cây thừa kế nào

## Bài tập 4

- 1. Khai báo nào là hợp lệ trong một interface?
	- public static int answer = 42;
	- int answer;
	- $\blacksquare$  final static int answer = 42;
	- $\blacksquare$  public int answer = 42;
	- private final static int answer = 42;
- 2. Một lớp có thể kế thừa chính bản thân nó không?
- 3. Chuyện gì xảy ra nếu lớp cha và lớp con đều có thuộc tính trùng tên?
- 4. Phát biểu "Các phương thức khởi tạo cũng được thừa kế xuống các lớp con" là đúng hay sai?
- 5. Có thể xây dựng các phương thức khởi tạo cho lớp trừu tượng không?
- 6. Có thể khai báo phương thức protected trong một giao diện không? 65

# Tổng kết

- Ghi đè
	- Các phương thức ở lớp con có cùng chữ ký và danh sách tham số với phương thức ở lớp cha, được tạo ra để định nghĩa lại các hành vi ở lớp con
- Lớp trừu tượng
	- Các lớp không được khởi tạo đối tượng, được tạo ra làm lớp cơ sở cho các lớp con định nghĩa rõ hơn
	- Có ít nhất một phương thức trừu tượng
- Giao diện
	- Định nghĩa các phương thức mà lớp thực thi phải cài đặt
	- Giải quyết vấn đề đa kế thừa

#### Thank you!

Any questions?

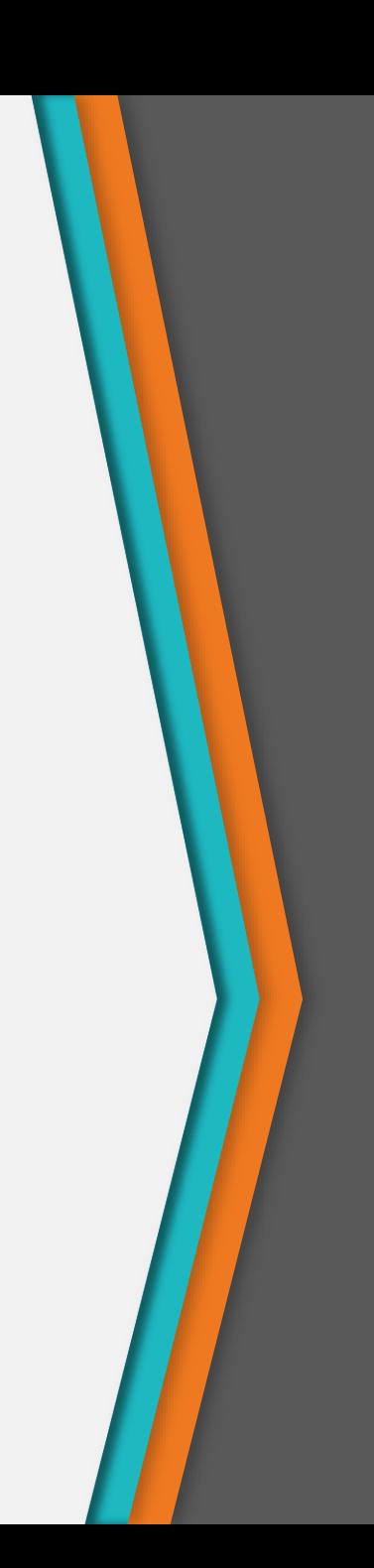